# 据领吧!第一 **Swing the sword! warrior**

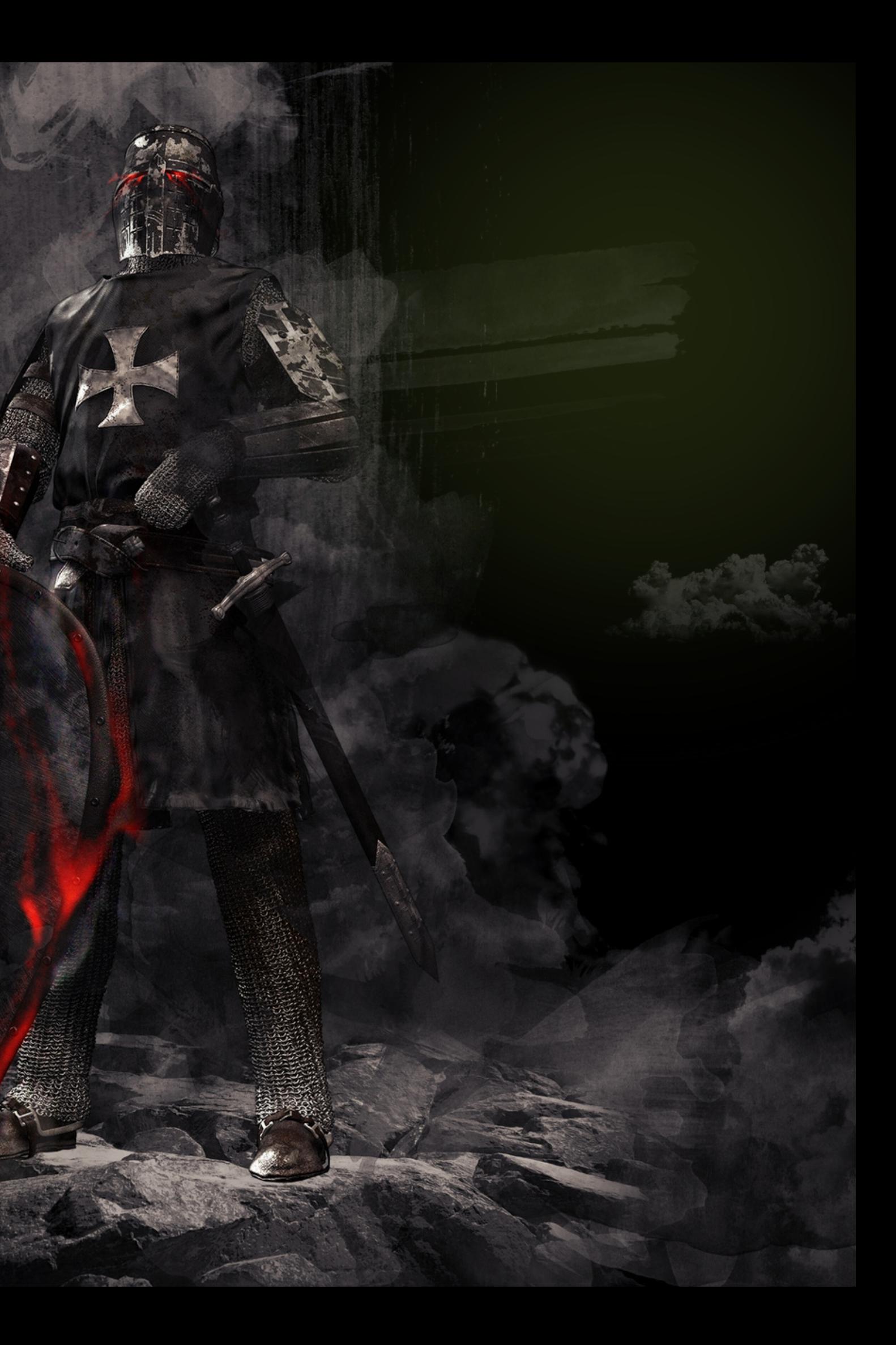

# 自保部合唱社会 reate characters and backgrounds

 $0 1 1 0 0 0$ 

0 1 0

 $\theta$  1  $\theta$ 

1 0 0 0 0 1 1 0 1 0 1 0 0 0 1 0 0 0 1 1 0 1 0 1 0 0 0 0 1 1 0 1 0 1 0 0 1 0 0 0 0 0 0 0 0 1 1 0 0 1 0 1 0 0 1 0 0 0 1 1 0 0 1 0 1 0 0 0 1 1 0 0 1 0 1 0 0 1 0 0 0 1 1 1 0 1 1 1 0 1 1 1 0 1 1 1 0 1 1 1 0 1 1 1 0 1 0 1 1 1 0 1 1 1 0 1 1 1 0 1 1 1 0

0 0 1 1 0

1 0 0 1 1 1 1 1 1 1 1 0 1 1 1 0  $\theta$ 

0 1 1 1 0 0 0 0 1 1 0 1 1 1 0 1 1 1 0

1 0 1 0 0 0 0 1 0 1 0 1 0 1 0 0 0 1 1 0 1 0 1 1 1 0 1 0 1 1 0 1 0 1 0 0 0 1 0

01000000100010010000

0000100011000100001000110000

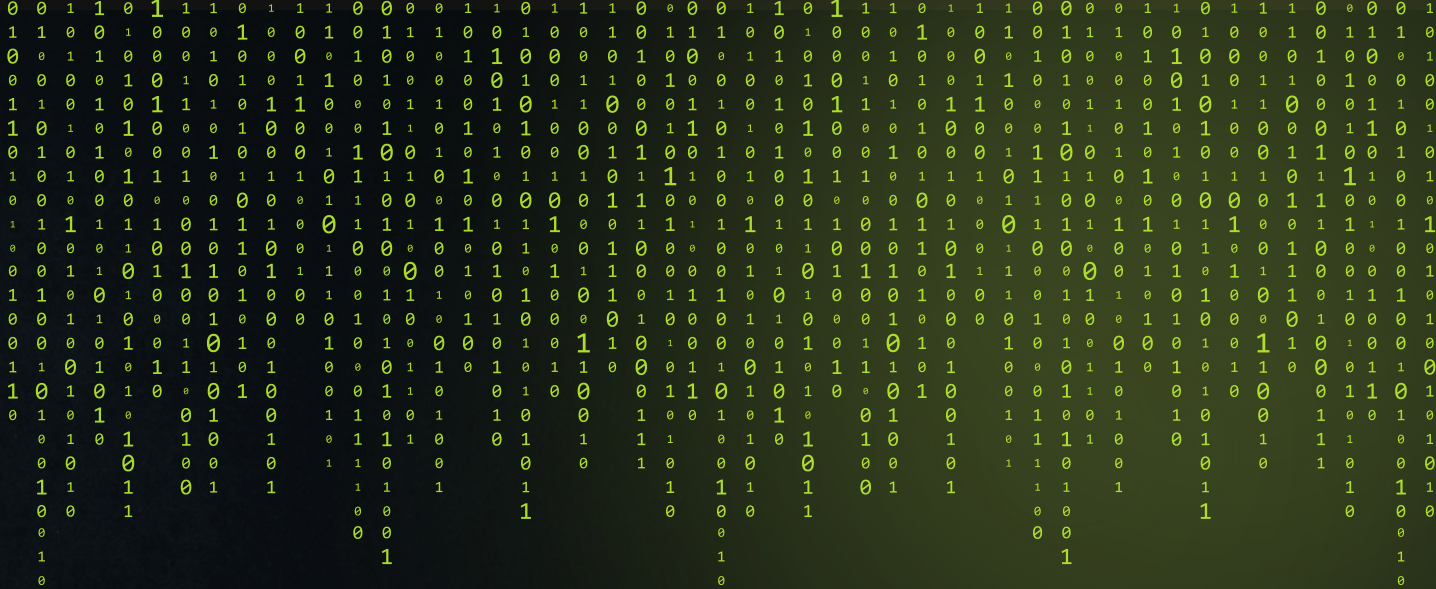

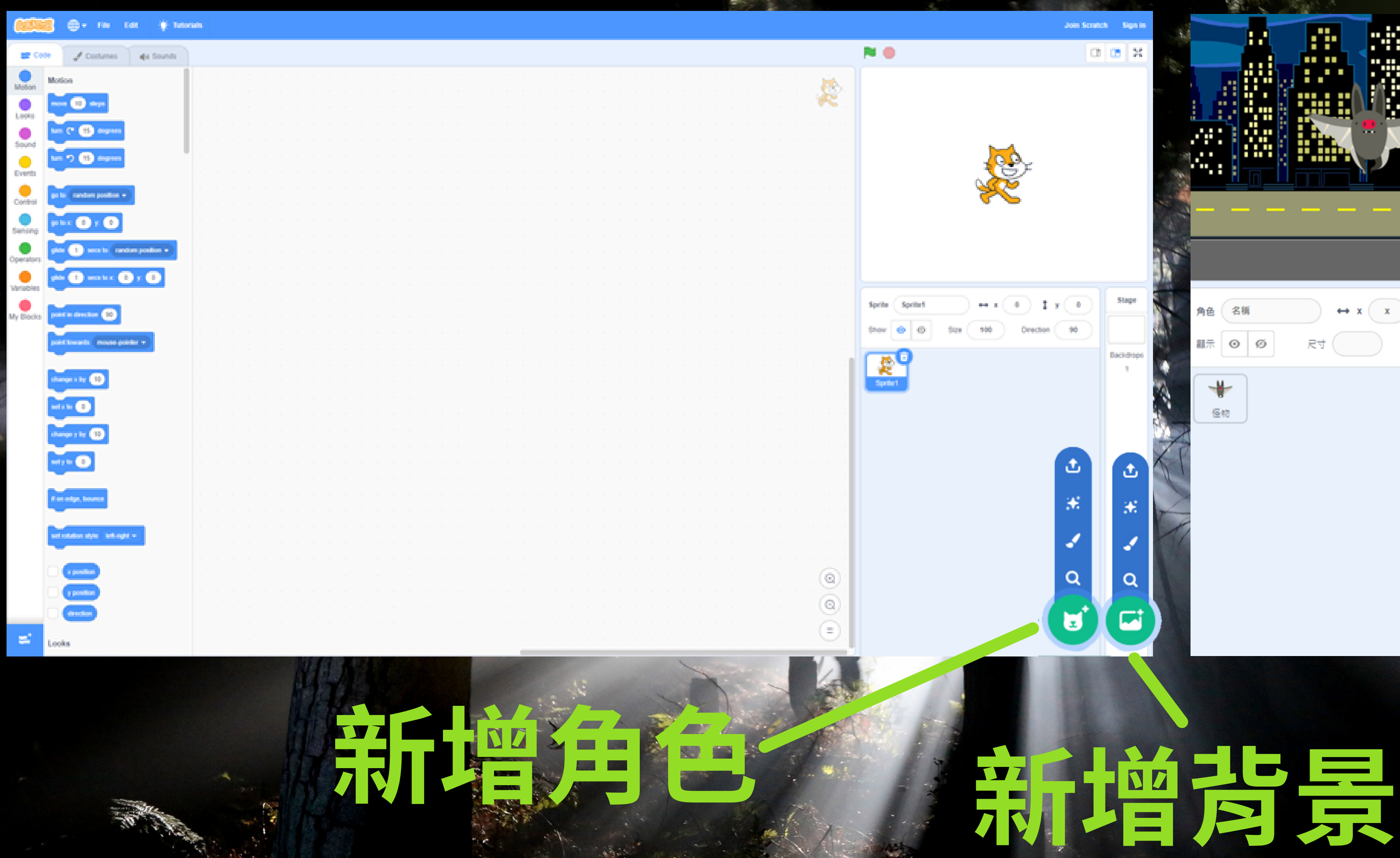

il m

 $-100$ 

 $\mathbf{r}$ 

米

۷

 $\mathsf Q$ 

 $\mathbf{a}$ 

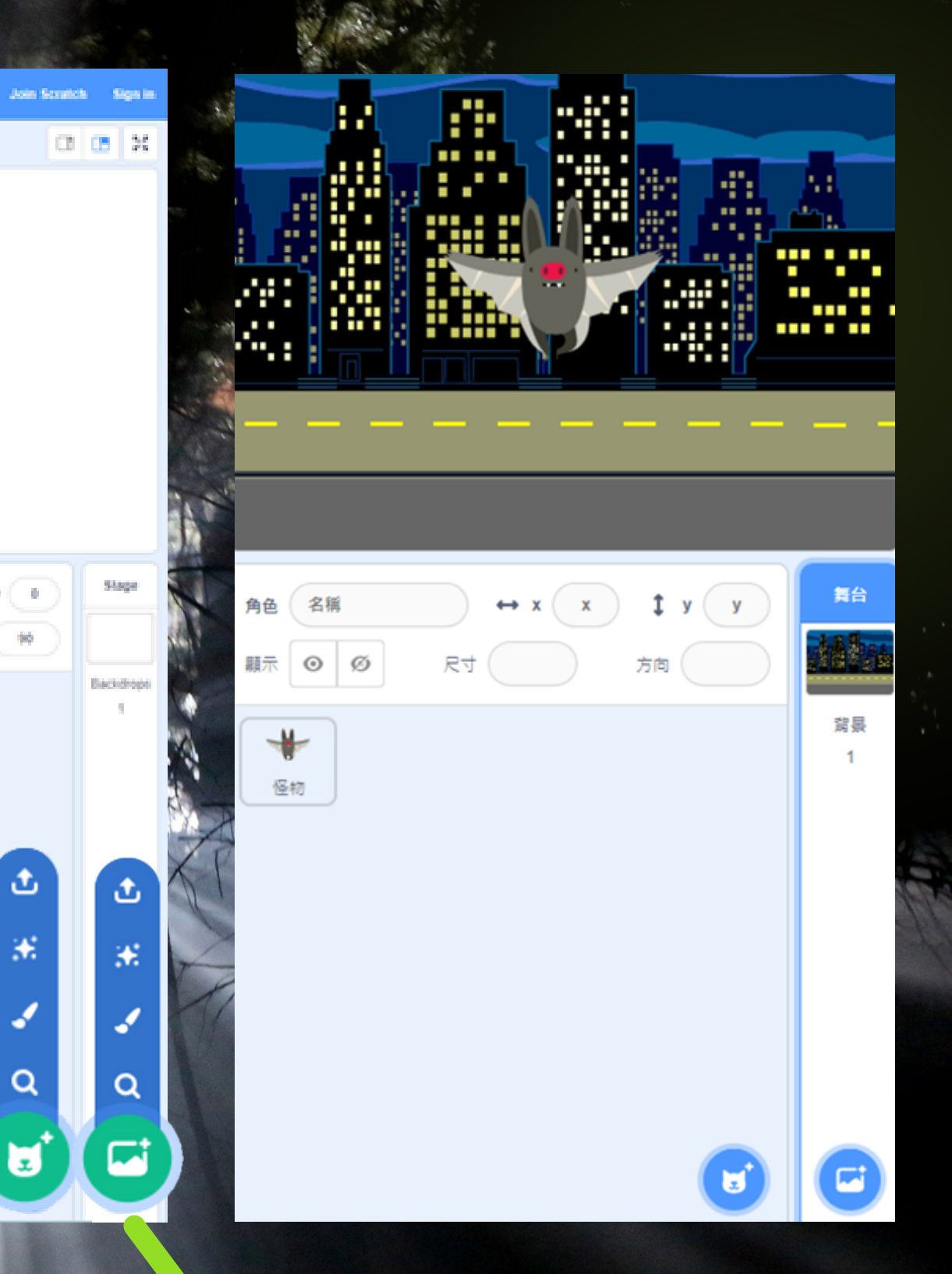

# 怪物的生命值

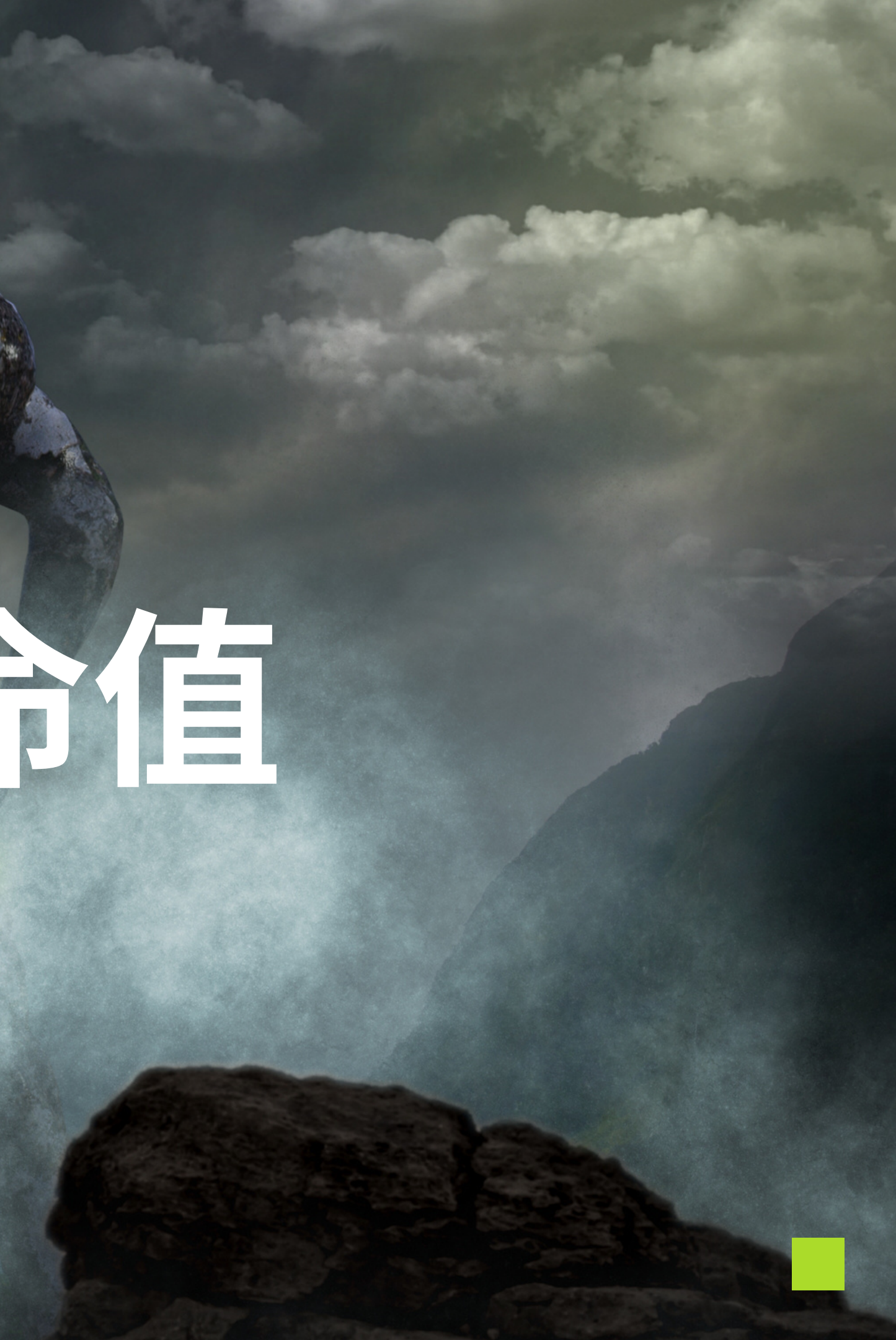

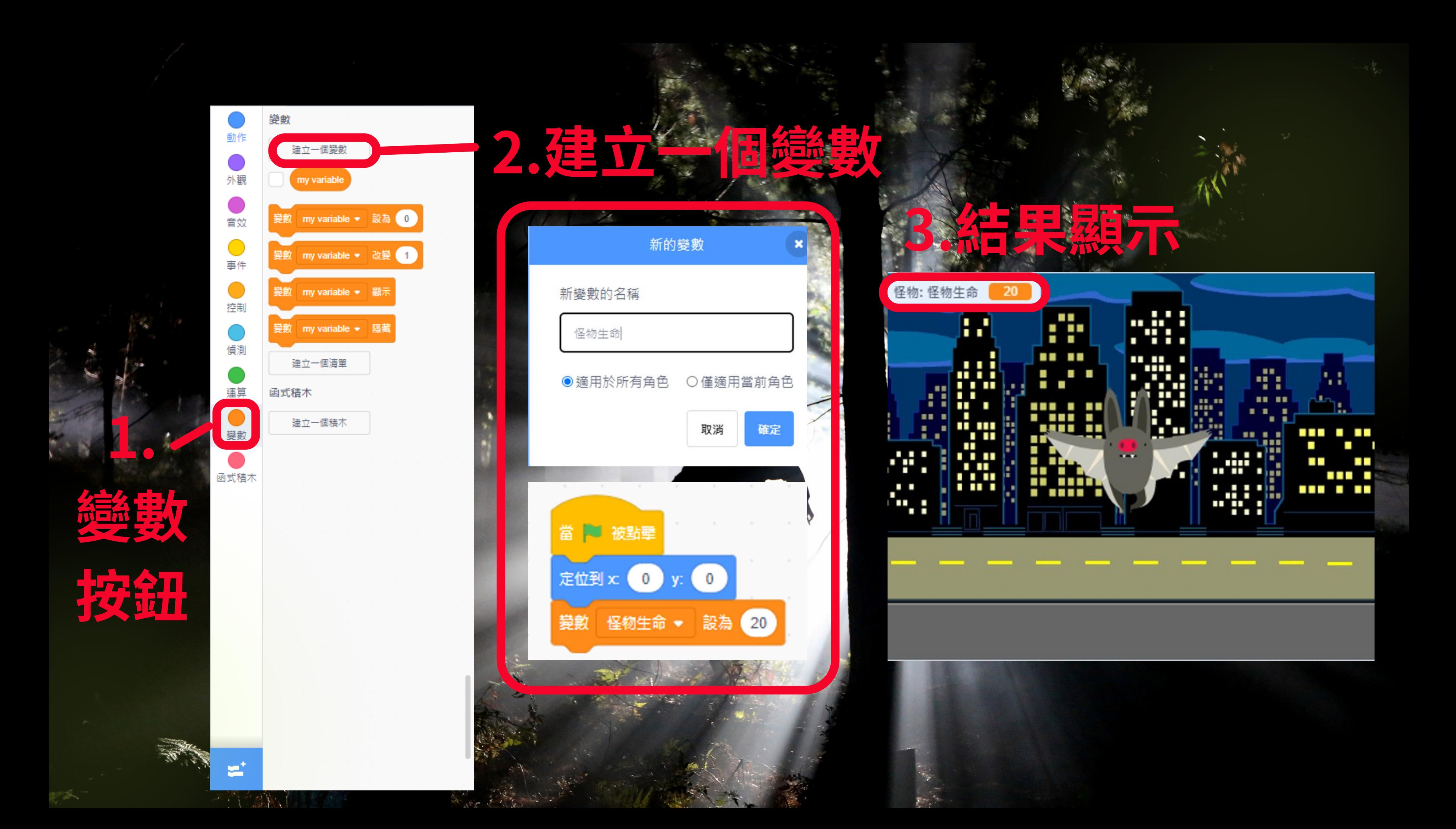

# **斬擊特效Slash special effect**

1 0 1 0 0 0 0 1 1 0 1 0 1

0 0 0 1 0 0 1 0

 $0 1 1 0 0 0 0$ 

0 1 0 0

 $\theta$   $\theta$ 

1 0 1 1 1 0 0 1 1 1 1 1 1 1 1 0 0 1 1

0 1 1 1 0 1 1 1 0 0 0 0 1 1 0 1 1 1 0

 $\begin{array}{ccc}\n0 & 0 \\
\hline\n0 & 1\n\end{array}$ 

0 1 1 1 0 0 1 0 0 1 0 1 1 1 0 0 1 0 0 0 1 0 0 1 0 1 1 1 0 0 1 0 0 1

0 1 1 0 1 0 1 0 0 0 1 0

 $\begin{matrix} 0 \\ 1 \end{matrix}$ 

 $0100$ 

1 0 0 0 1 1 0 0 0 0 1 0 0 0 1 1 0 0 0 1 0 0 0 0 1 1 0 0 0 0 0 0 0 0 0 0 0 0 1 1 0 0

0 0 1 1 0

 $1 \t 1 \t 11$ 

 $\begin{array}{ccccccc}\n & 0 & 0 & 0 & 1 & 1 \\
 & 0 & 1 & 1 & 1 & 1\n\end{array}$ 

 $\begin{smallmatrix}1&1&1&0&1&0&1&0&1&1&1&0&1&0&1&0&1&0&1&1&1&1&0&1&0&1&0&1&0&1&0&1&0&1&0&1&0&1&0&1&0&1&0&1&0&1&0&1&0&1&0&1&0&1&0&1&0&1&0&1&0&1&0&1&0&1&0&1&0&1&0&1&0&1&0&1&0&1&0&1&0&1&0&1&0&1&0&1&0&1&0&1&0&1&0&1&0&1&0&1&0&1&0&1&1&1&1&$ 

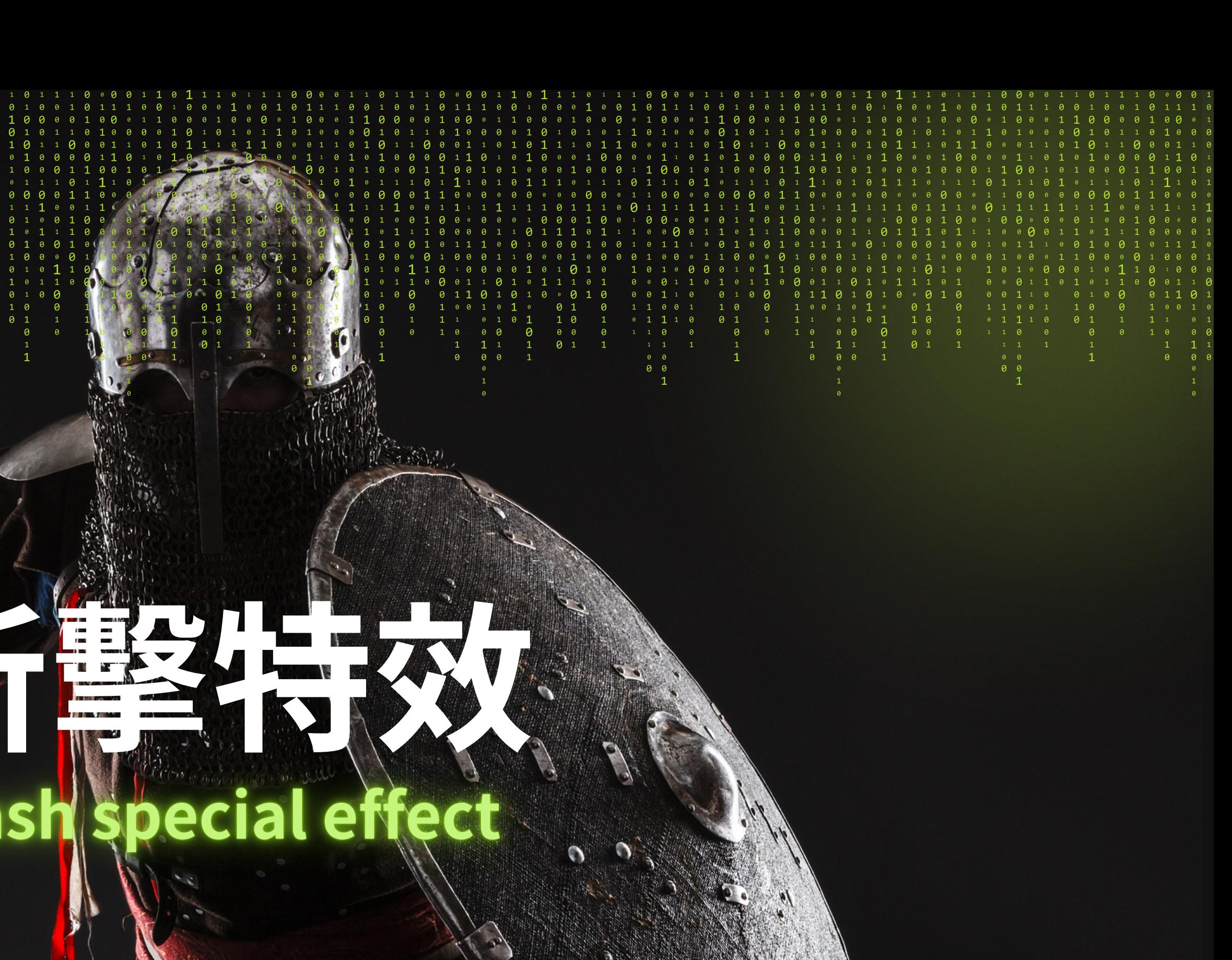

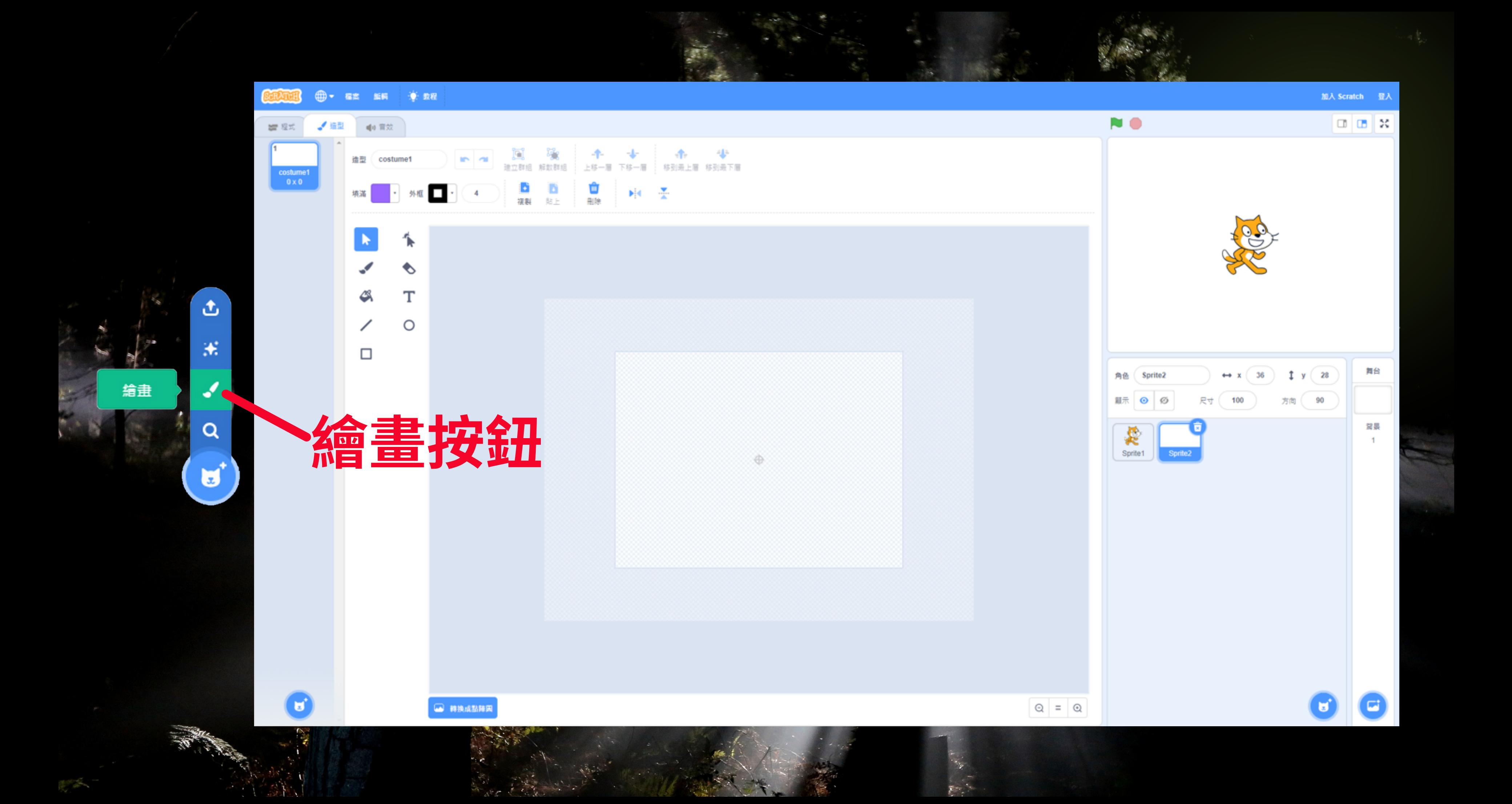

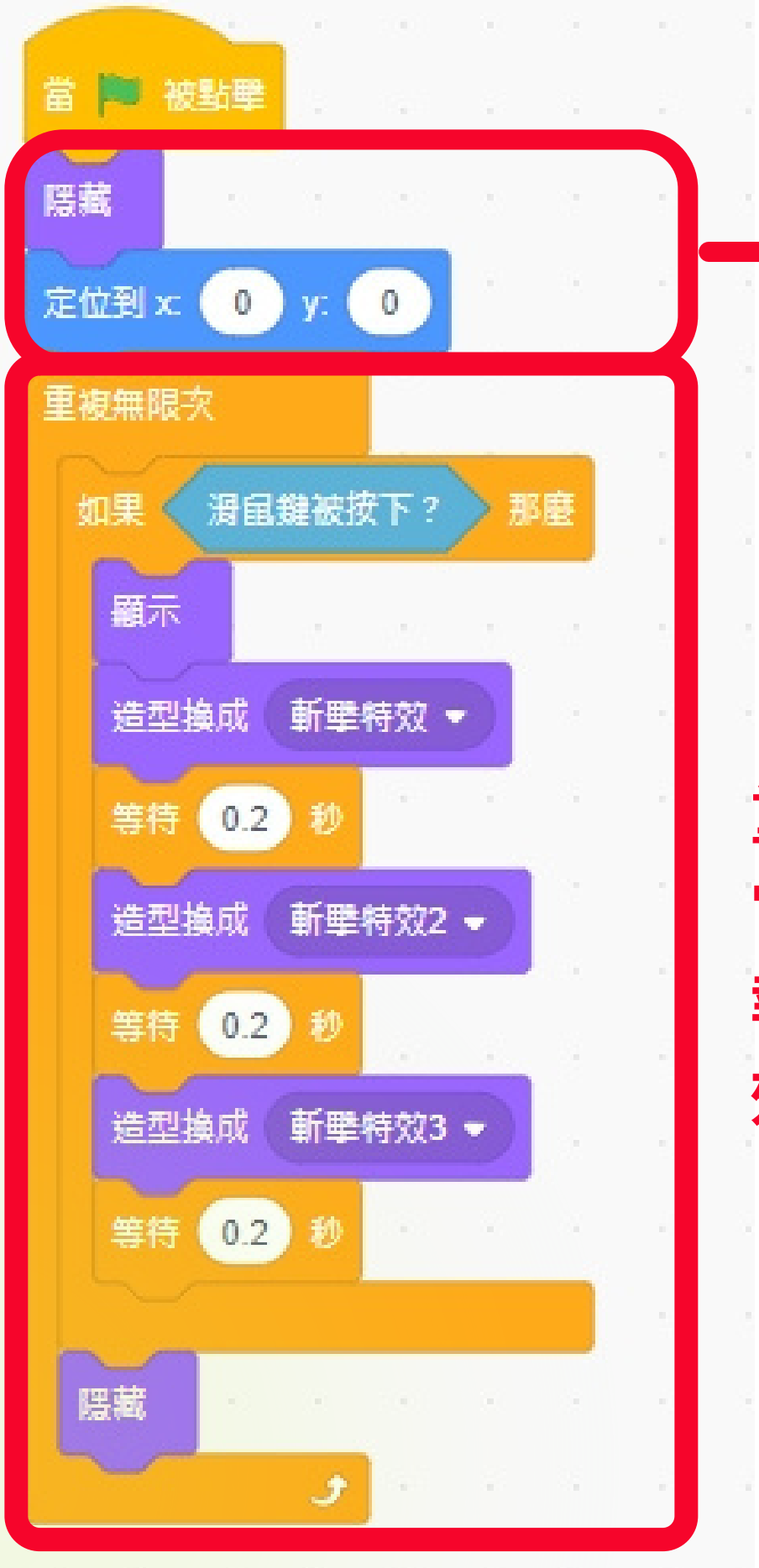

## **初始設定**

## **重複執行, 當滑鼠鍵被按下條件成立, 執行顯示並每0.2秒切換砍擊特 效造型,最後隱藏。**

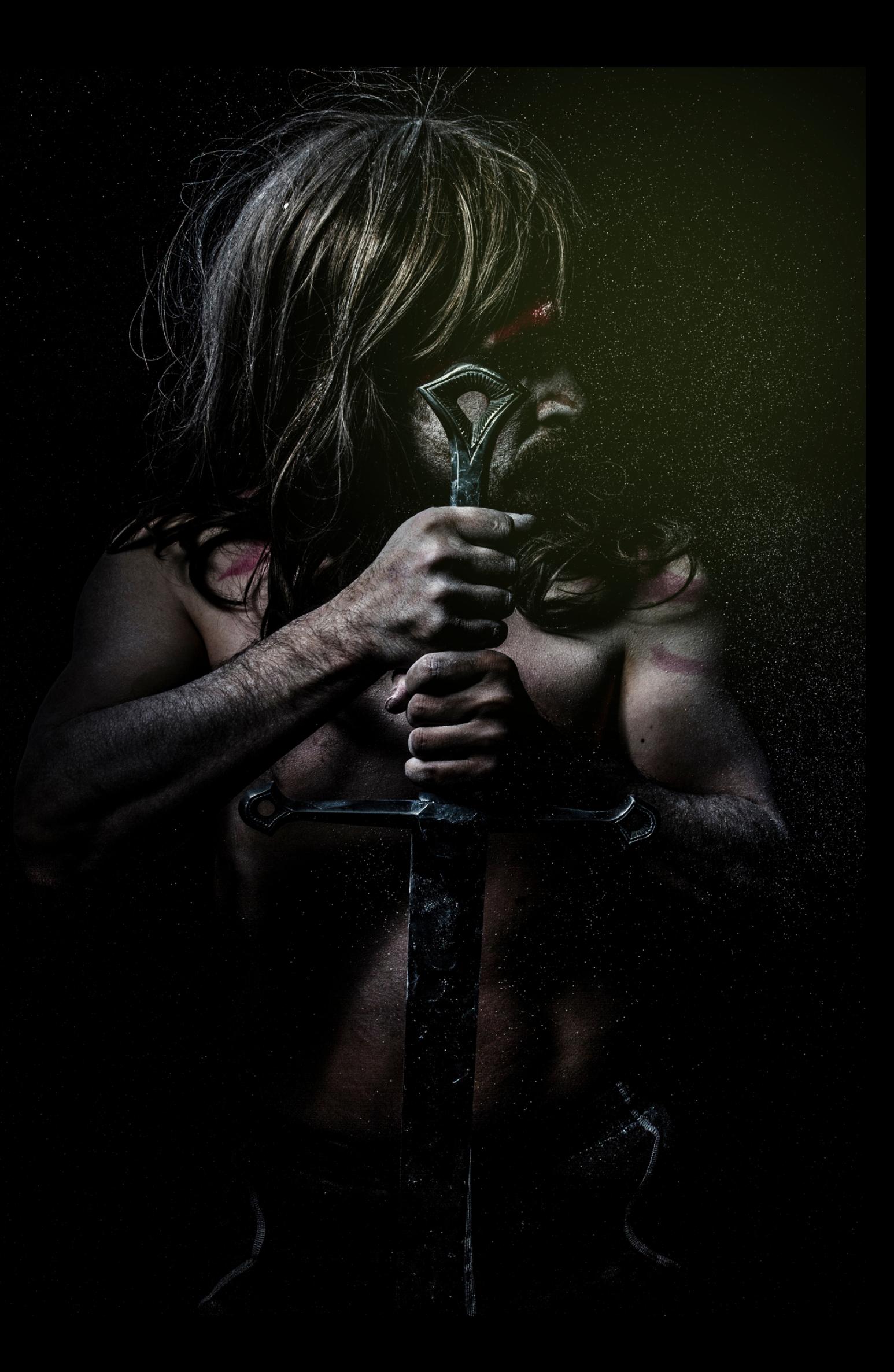

## **斬擊特效與Rabboni計數Slash Effects and Rabboni Counts**

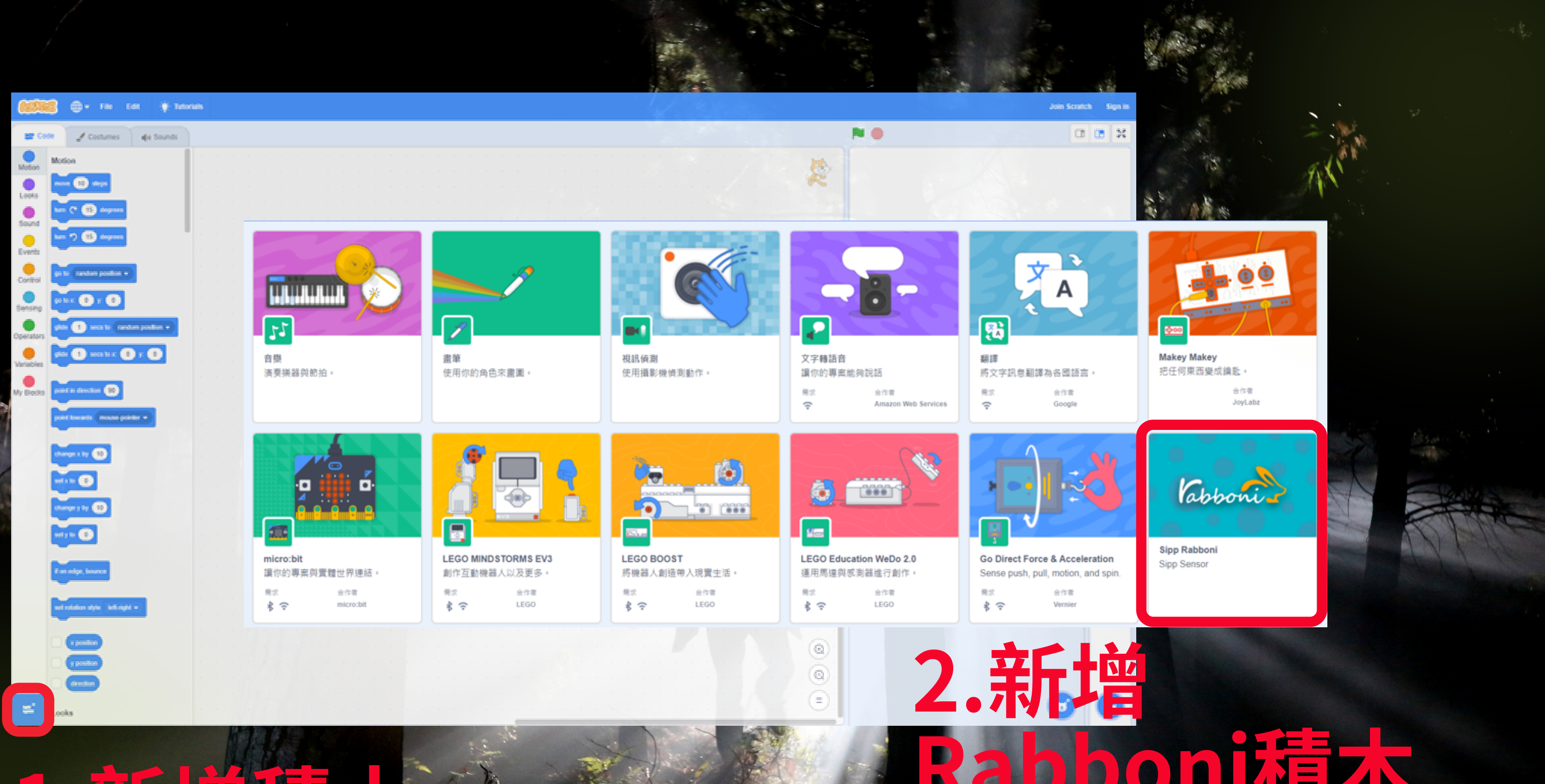

**1 . 新 精神 植物 大家** 

**R a b b o n i 積 木**

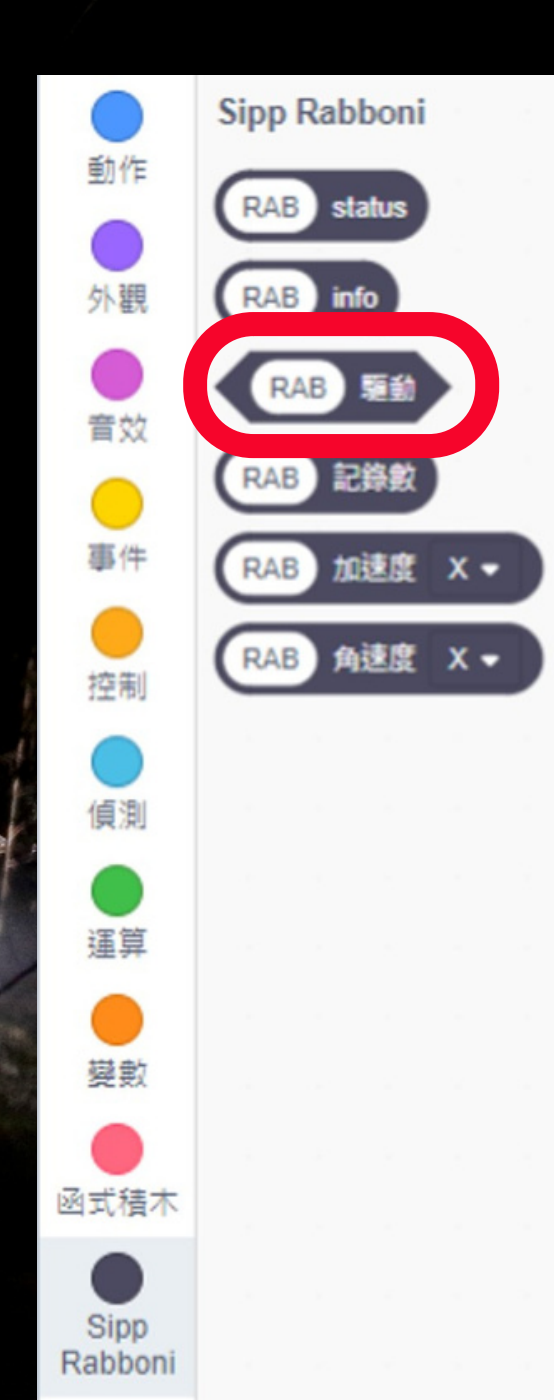

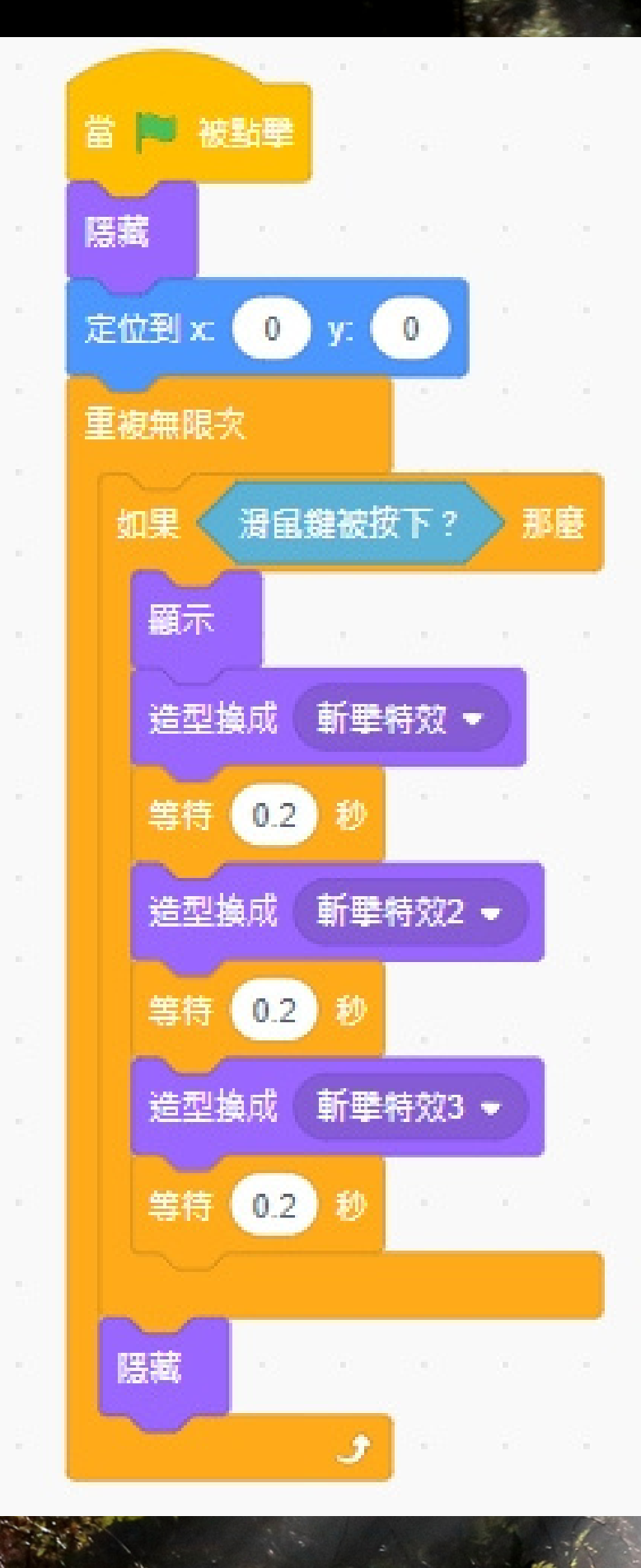

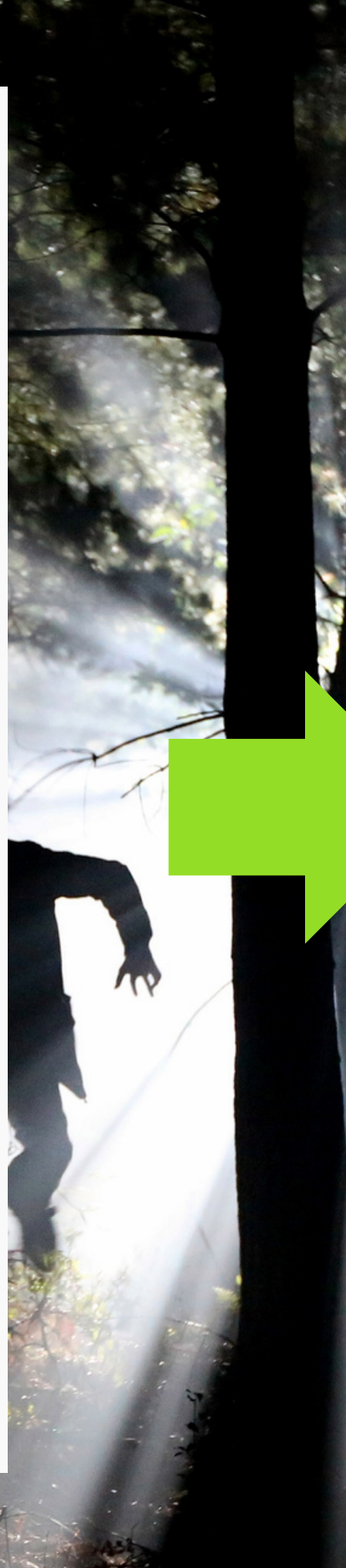

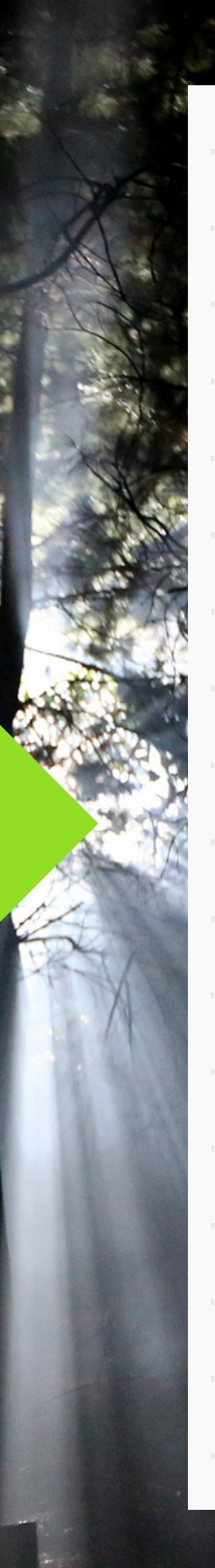

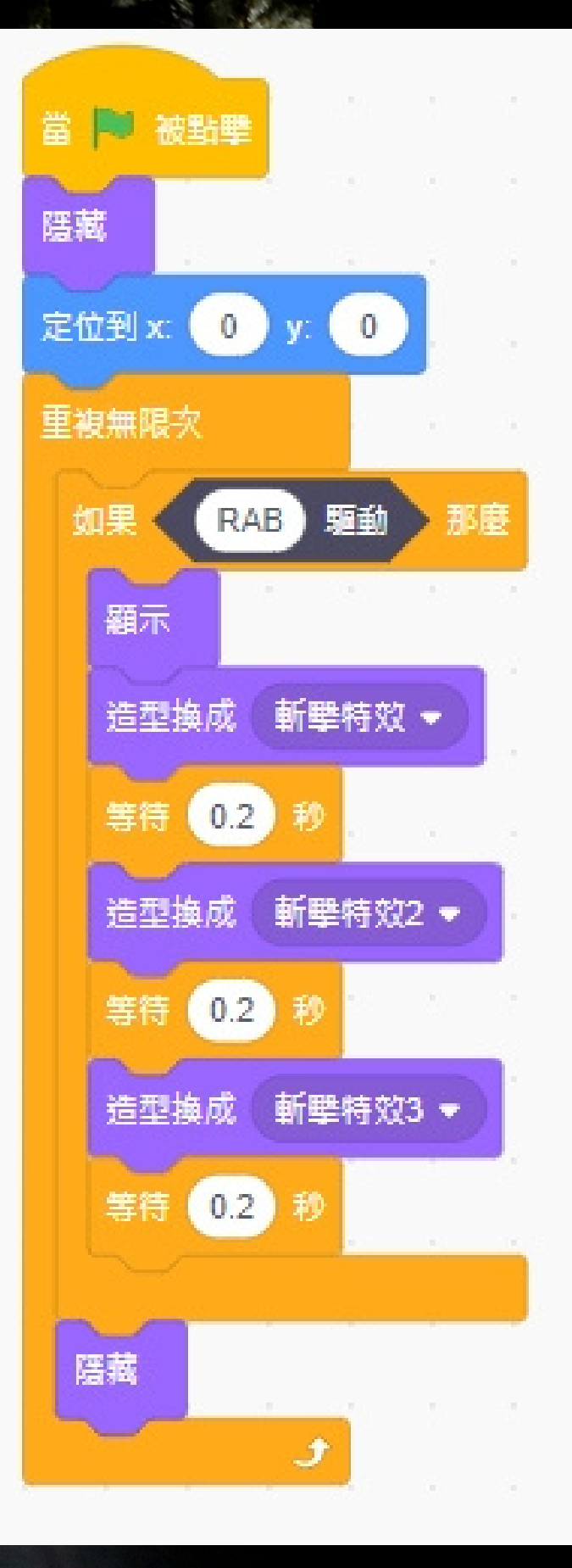

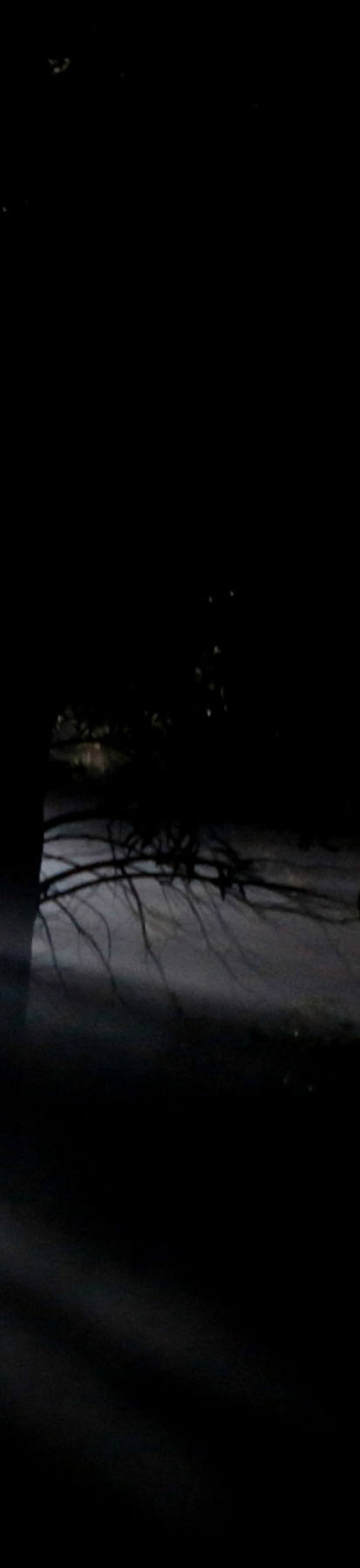

# **扣除怪物生命值**Deduct monster health

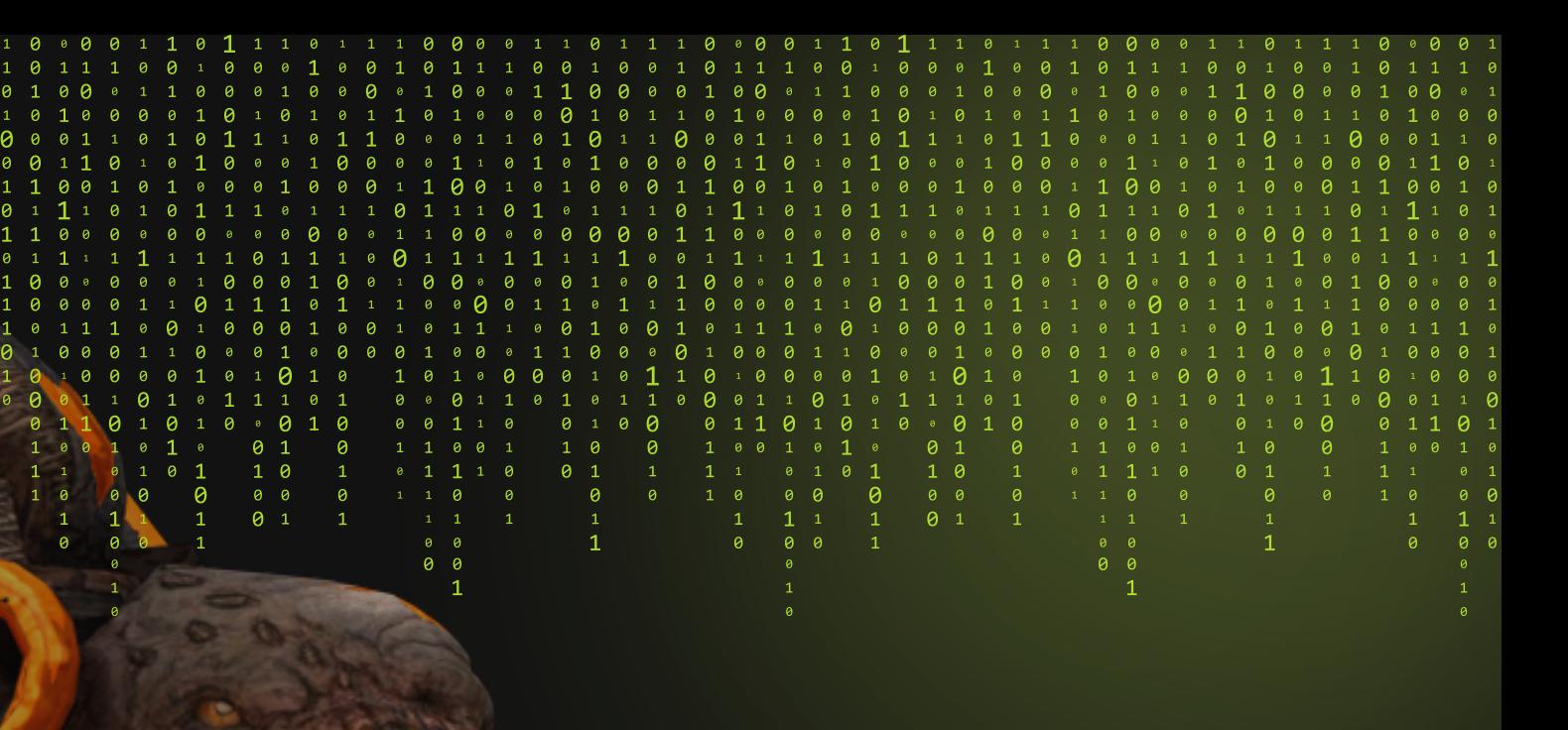

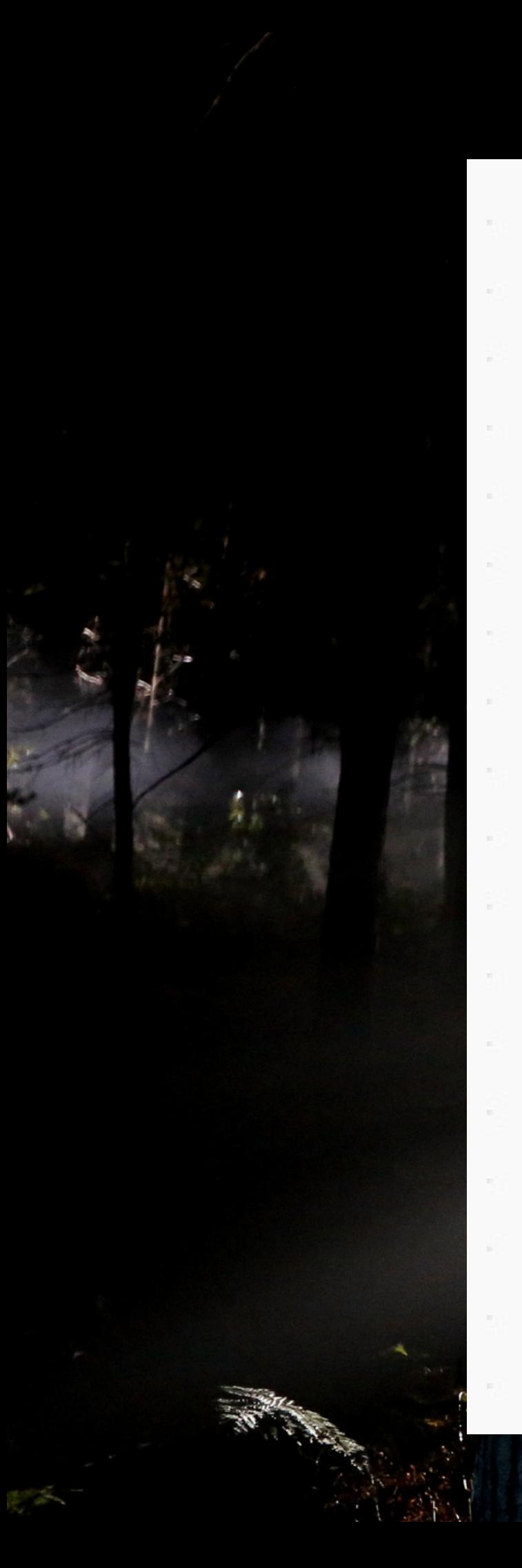

![](_page_12_Figure_1.jpeg)

![](_page_12_Picture_2.jpeg)

![](_page_12_Figure_3.jpeg)

![](_page_12_Picture_4.jpeg)